**С.В. Панюкова** 

# ВЕБ-ПОРТФОЛИО YUEHNKA: СТРУКТУРА И СОДЕРЖАНИЕ

### Несколько слов о новой информационно-образовательной conuarthoù cemu 4portfolio.ru

Информационно-образовательная социальная сеть 4portfolio.ru предназначена для создания и ведения веб-портфолио.

Веб-портфолио на сайте 4portolio.ru - это бесплатный, простой и удобный инструмент для представления успехов и достижений, для творческого и личностного роста, общения, для обмена полезной информацией, для дистанционного обучения и общения, для расширения электронной информационно-образовательной среды школы.

Итак, приглашаем вас у удивительный виртуальный мир веб-портфолио.

#### Многие взрослые удивляются популярности социальных сетей среди молодежи. **Каковы же цели применения учениками социальных сетей?**

- поиск нужной информации;
- размещение информации;
- общение с друзьями, учителями, родителями;
- обмен идеями, новостями.

#### **Как использовать увлеченность «цифровых аборигенов» новыми технологиями, социальными сетями?**

- Внедрять и применять веб-инновации вместе.
- Быть рядом с учениками в виртуальном мире: обучать, общаться, консультировать.
- Создавать новый контент вместе и размещать его в сетях с учетом требований к безопасности.
- Делиться актуальной информацией.
- Помогать в поиске нужного контента.

Перед началем рабомы не созданию нермалелие иссмарайся смвемимь на следующие всиросы

Что может дать мне портфолио? Когда я смогу использовать портфолио? Зачем я должен заполнять свой портфолио? Что я должен включить в свой портфолио? Когда и как ещё портфолио может помочь мне?

### А почему педагог заинтересован в том, чтобы ученики собирали кормфолио?

- повышается объективность оценки учебной деятельности ученика;
- систематизируются результаты его работы;
- портфолио удобный инструмент для рефлексии;
- выявляются перспективы для дальнейшего развития ребенка;
- выявляются его интересы, предпочтения, проблемные зоны;
- появляется стимул и мотивация к личностному росту и творческому развитию.

Меня зовут Фолио. Я буду твоим помощником. Подскажу как правильно собирать портфолио.

#### Что такое кортфолио?

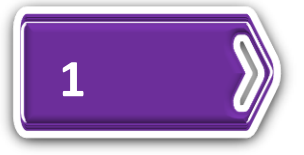

Портфолио в переводе с итальянского означает "папка с документами", "папка специалиста".

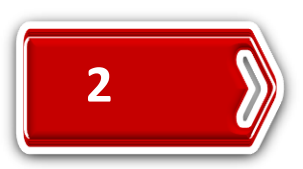

Портфолио или портфель достижений - это способ накопления индивидуальных образовательных, профессиональных, творческих и личных достижений его владельца.

#### Цель ведения кормфолио учеником?

Доказательство прогресса обучения по приложенным усилиям и материализованным продуктам учебно-познавательной деятельности.

И речь идет не только о грамотах, благодарностях и дипломах об участии в конкурсах. Размещайте на веб-страничках портфолио фото и видеоматериалы, аудиозаписи выступлений, рассказы, доклады.

Портфолио показывает личностный рост автора, его возможности и особенности.

Портфолио воспитывает культуру предъявления себя, своих достижений .

#### Как собирамь кормфолио ученика?

Создание портфолио представляет собой процесс сбора результатов во всех видах деятельности.

Отбор работ для портфолио ведётся самим обучающимся совместно с классным руководителем и при участии семьи.

Включение каких-либо материалов в портфолио без согласия обучающегося не допускается!

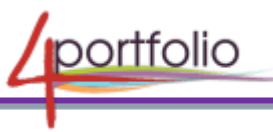

### Зачем я должен собирать кортфолио?

чтобы зафиксировать собственную успеваемость по каждому предмету; -для фиксирования своих достижений и успехов, например, по итогам конкурсов, викторин, олимпиад и т.д.;

для определения учебных целей и планирования своего образования; -для улучшения результатов проделанной работы,

чтобы строить свои планы на будущее, в том числе определить с выбором вуза или места работы.

### Когда мне пригодится портфолио?

При переходе в новую школу, учебную группу, к новому преподавателю есть возможность представить себя новым людям и помочь им быстрее понять тебя с помощью материалов, собранных в портфолио.

При собеседовании и презентации, например, при поступлении в вуз:

- структурировать своё выступление;
- правильно изложить свою мысль
- подтвердить сказанное примерами из представленных материалов.

#### Что можно расноложить на веб-страничках?

- благодарности, дипломы, сертификаты и грамоты;
- $\checkmark$  разработанные лично или с вашим участием тексты, презентации, видео материалы,
- полезные ссылки, новости и мысли;
- отзывы от друзей, учителей, родителей.

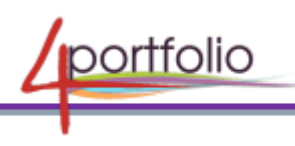

### Портфолио нозволяет:

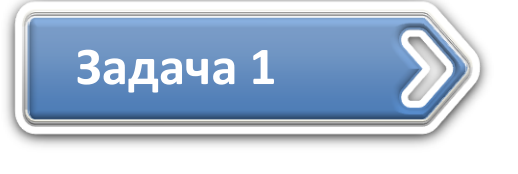

Проследить индивидуальный прогресс учащегося, сравнить новые достижения с предыдущими, сравнить с достижениями других учеников.

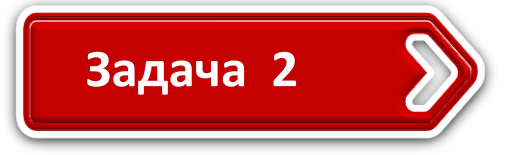

Оценить образовательные достижения и дополнить (заменить) результаты тестирования и других традиционных форм контроля.

#### Пермфелие межем рассматриваться как денелнение к ЕГЭ

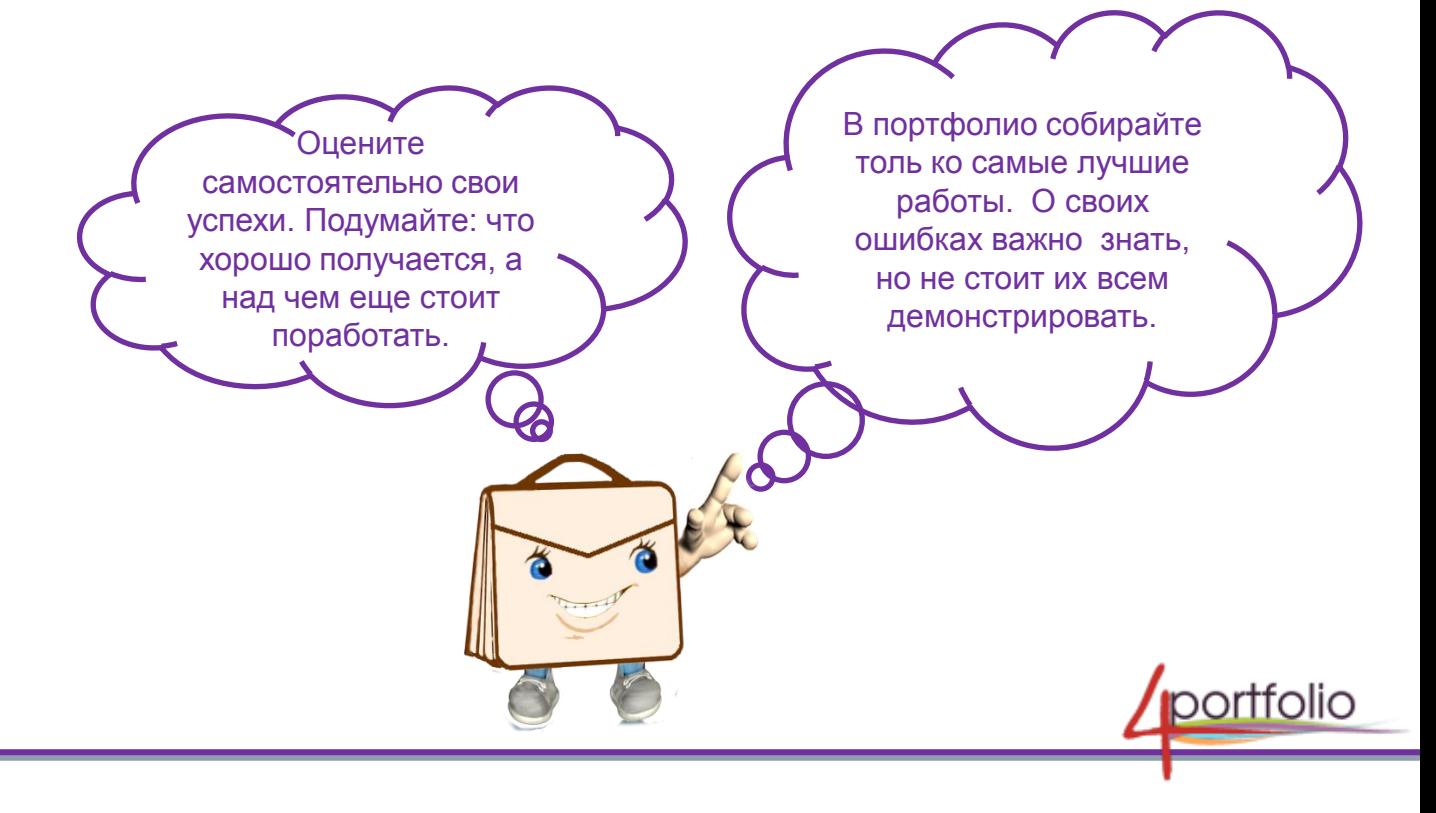

### Чмо размещаемся в кормфолио ученика?

- личная информация: семья, интересы и увлечения,
- копилка творческих , спортивных, личных достижений;
- коллекция работ, коллекция дипломов, благодарностей, удостоверений и информация об участиях в олимпиадах и конкурсах, включая фото и видео;
- выставка учебных достижений по каждому предмету (или нескольким предметам) за данный период обучения (четверть, полугодие, семестр, год);
- информация об участии в конференциях, круглый столах, общественных мероприятиях;
- демонстрация коллективных достижений, участия в коллективной проектной деятельности;
- отзывы учителей, администрации школы, родителей, других учеников.

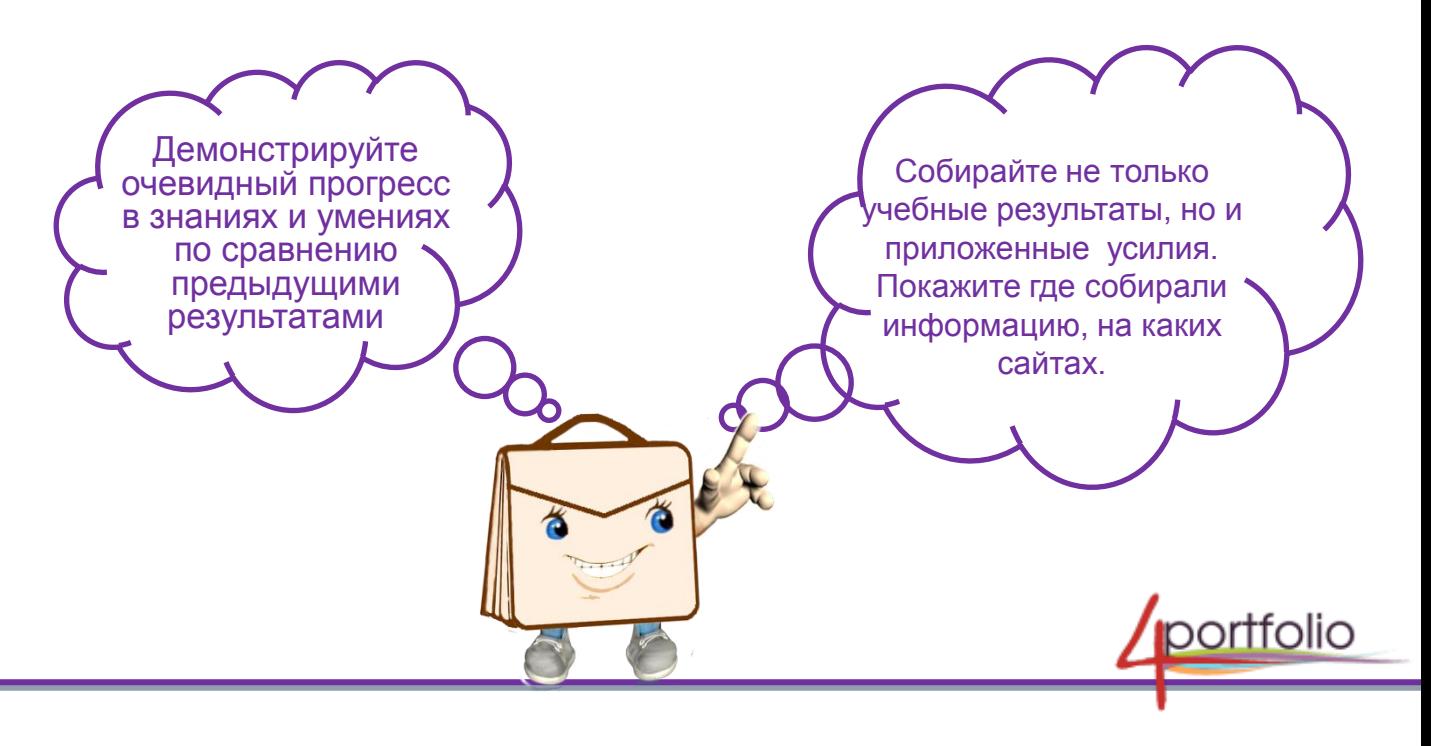

### Что кредставляет собой веб-кортфолио?

**Веб-портфолио это:** портфолио + закрытое от посторонних глаз персональное интернет-пространство (копилка файлов в "облаках", записные книжки и пр.) + социальная сеть.

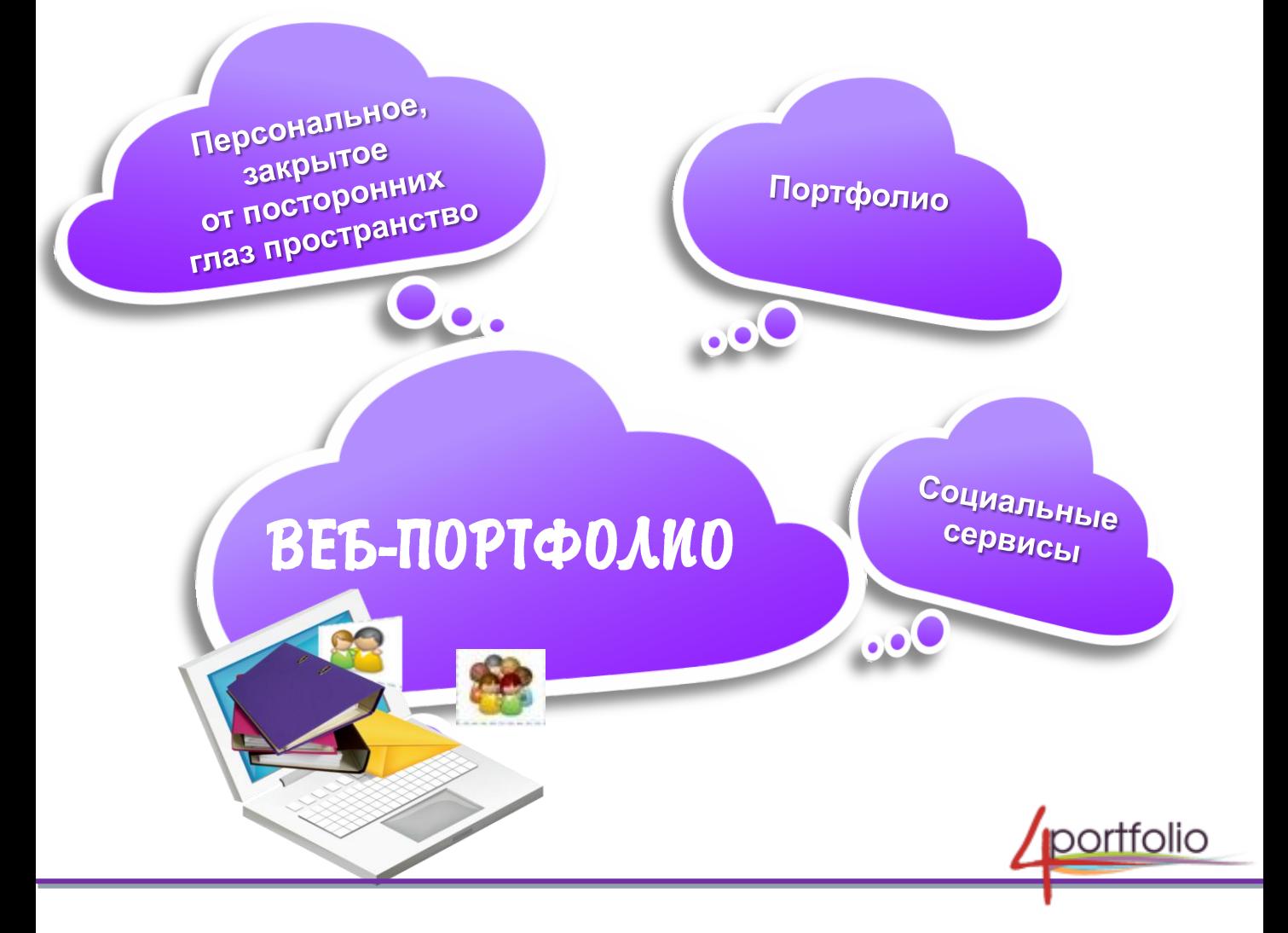

#### Чмо кредсмавляем собой веб-кормфолио ученика  $\mathbf{c}$ социальной семи 4portfolio.ru?

#### **Веб-портфолио в информационно-образовательной сети 4portfolio.ru это: во-первых, копилка успехов и достижений, которая включает:**

 $\checkmark$  комплект веб-страничек, каждую из которых можно открыть для просмотра или закрыть от посторонних глаз по своему усмотрению, представить для обсуждения и оценивания в учебное сообщество;

 красочное, мультимедийное представление результатов в следующих видах деятельности : учебной, творческой, общественной и прочих;

 $\checkmark$  набор материалов, который продемонстрирует лучшие работы, наиболее яркие достижения и успехи.

#### **Во-вторых, персональное закрытое пространство в облаке**.

Как лучше его использовать? Храните файлы в облачном хранилище. Например: черновики выступлений, докладов, сочинений, эссе, отчеты, результаты работ, фотографии, грамоты, сертификаты и др.,

Обратите внимание на следующие удобные веб-инструменты: записные книжки для набросков докладов или сочинений. Пишите планы.

Старшеклассникам стоит задуматься о резюме. Используйте конструктор резюме. Постепенно заполняйте его разделы.

**Третье: это образовательная платформа** для общения, взаимодействия с учителями и друзьями.

Это возможность организовать обсуждение сложных тем и проектных работ, рефератов, сочинений, эссе.

Это возможность получить помощь и подсказки учителя и друзей.

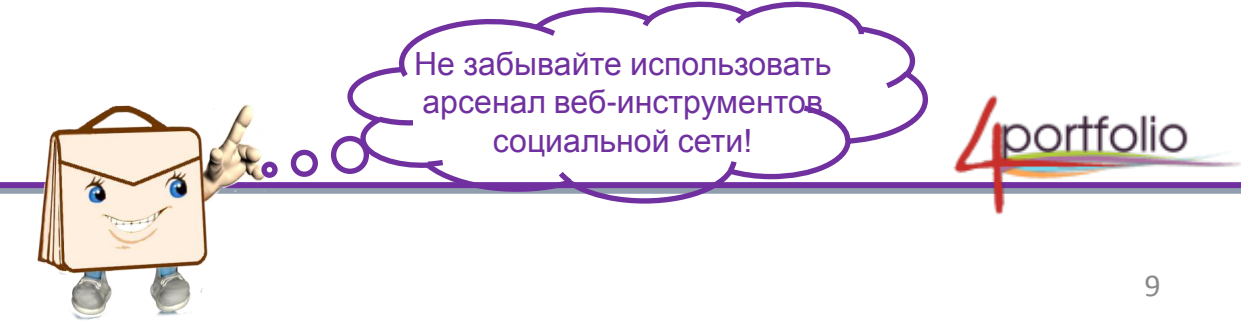

### Веб-портфолио ученика

### 3 aren bed-nopmqroruo yrenuky?

#### **Используйте веб-портфолио для:**

- систематизации значимых результатов во всех видах деятельности (учебной, творческой, общественной);
- самопрезентации себя, своих успехов, своих идей и инноваций, своих работ;
- личного развития, поиска интересной информации, обмена опытом, новостями.

### Не стоит забывать, что веб-иструменты предназначены для взаимодействия и общения

- Участвуйте в дистанционном обучении, общении с учителями и друзьями.
- $\checkmark$  Консультируйтесь с друзьями и учителями.
- Пишите комментарии и отзывы а страничках друзей.
- Обсуждайте изучаемый материал на форумах, это поможет лучше его понять и разобраться в самых сложных вопросах.
- Не упускайте возможности ведения дискуссии с заинтересованными людьми, с профессионалами.
- Самооценка учебных результатов поможет осознать свои недостатки, пробелы в знаниях и успешно с ними справиться.

### Веа-кормфолио смаршекласскика

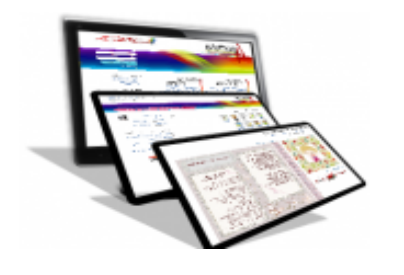

Собирайте портфолио для поступления в вуз. Предъявите свое веб-портфолио куратору и декану после поступления в вуз или техникум.

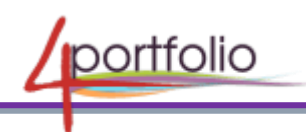

### Заколняем главную страничку вес-кормфолио

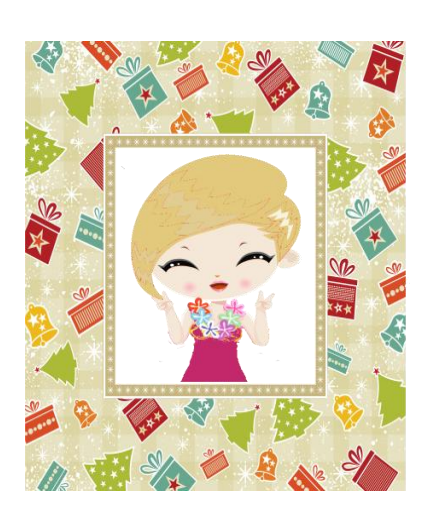

**Первая страничка – это «вход» в ваш личный мир.**

Именно эту страничку увидит каждый человек, который заходит к Вам «в гости». Обращаем внимание, что главная страничка ученика должна содержать минимальную информацию.

Достаточно указать только имя и город.

Не стоит размещать на главной странице свою фотографию . Вполне подойдет симпатичный аватар или картинка.

На главной страничке есть «стена», на которой вам могут писать отзывы.

И еще на главной страничке отображаются перечень всех созданных страничек или разделов портфолио. Вот только открыть и увидеть эти странички сможет только тот человек, которому вы лично их открыли. Например: учителя, одноклассники, родители.

#### О чем смоим комнимь кри сосмавлении кормфолио?

Представленные результаты должны реально отражать все грани вашего таланта.

Постарайтесь внимательно посмотреть представленные результаты и сравнить их с результатами одноклассников, увидеть свои резервы для роста и развития.

Правильная самооценка результатов работы, достигнутых успехов поможет вместе с учителями и родителями выбрать подходящую профессию. portfolio

### Kak paznemaen cleu ycnexu?

Смруктура пертфелие на пертале 4 pertfelie.ru

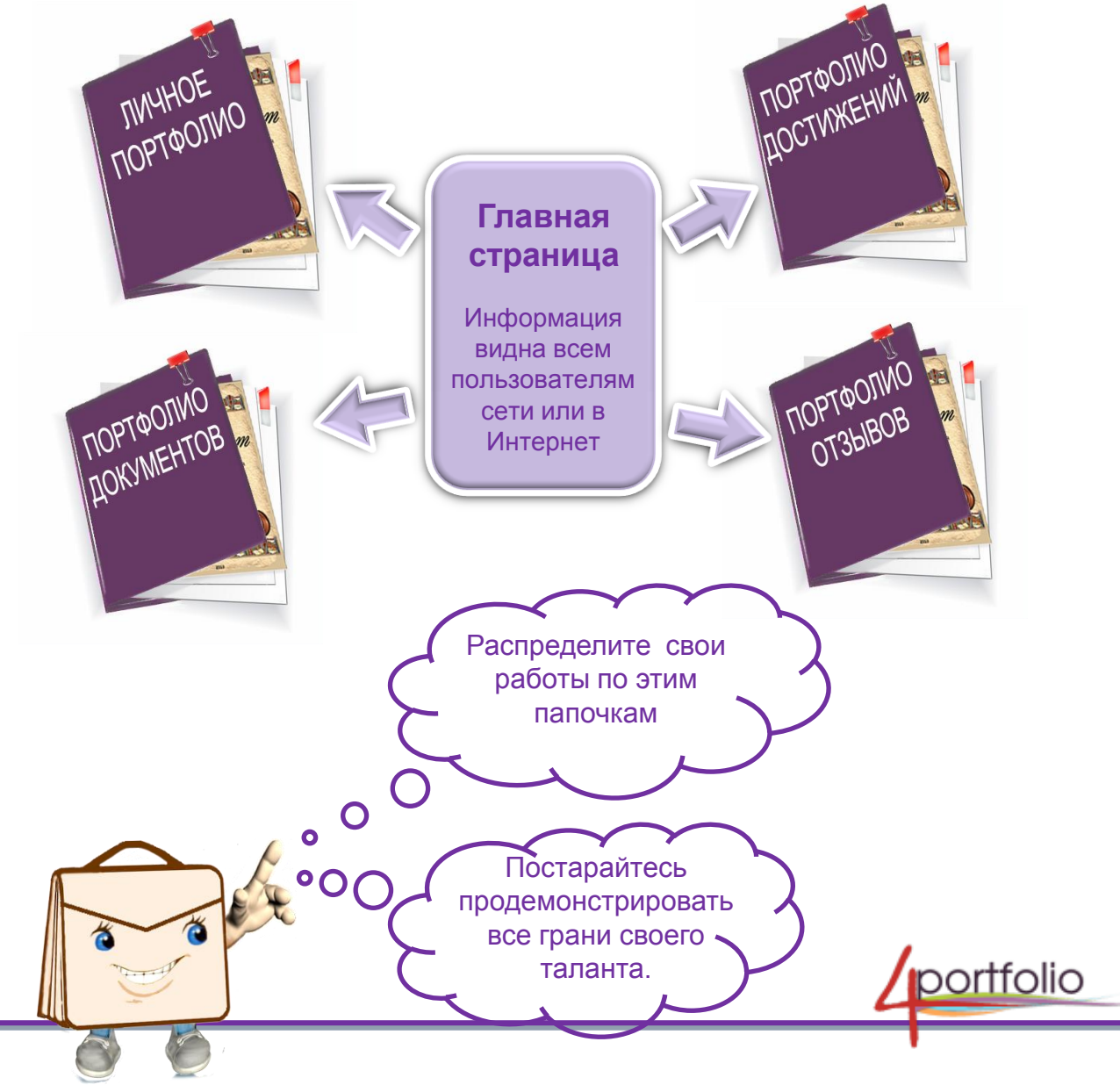

## Собираем веб-кормфолио

#### Aurnce *nebmdre.rue*

#### **1) Раздел «Мой портрет»:**

- личные данные (класс, школа, город);
- ФИО классного руководителя или учителя, под руководством которого собирались материалы для портфолио (если в сборе материалов принимали участие только ученик и родители, то указывать учителя не обязательно).
- автобиография (резюме) ;
- результаты психологической диагностики, а так же дополнительные материалы психологического сопровождения (хранятся у психолога);
- результаты проведённой работы по профессиональному и личностному самоопределению;
- другие сведения, раскрывающие способности, интересы, предпочтения;
- краткий рассказ (эссе) о себе, о своих жизненных приоритетах, о своих планах на будущее, взгляд на окружающий мир;
- **2) Раздел «Музей семьи».** Расскажите о своей семье, ее истории, о своих родителях и родственниках.
- **3) Раздел «Фотогалерея».** Разместите самые любимые фотографии. Поделитесь страничкой с близкими друзьями и родственниками.

Не смирывайме смранични личного кормфолио посторонним людям! portfolio Веб-портфолио ученика

## Совираем вев-кортфолио

### Портфолио достижений

Собрание творческих, проектных, исследовательских работ, описание основных форм и направлений учебной и творческой активности, прохождение элективных курсов, различного рода практик, спортивных и художественных достижений и др.

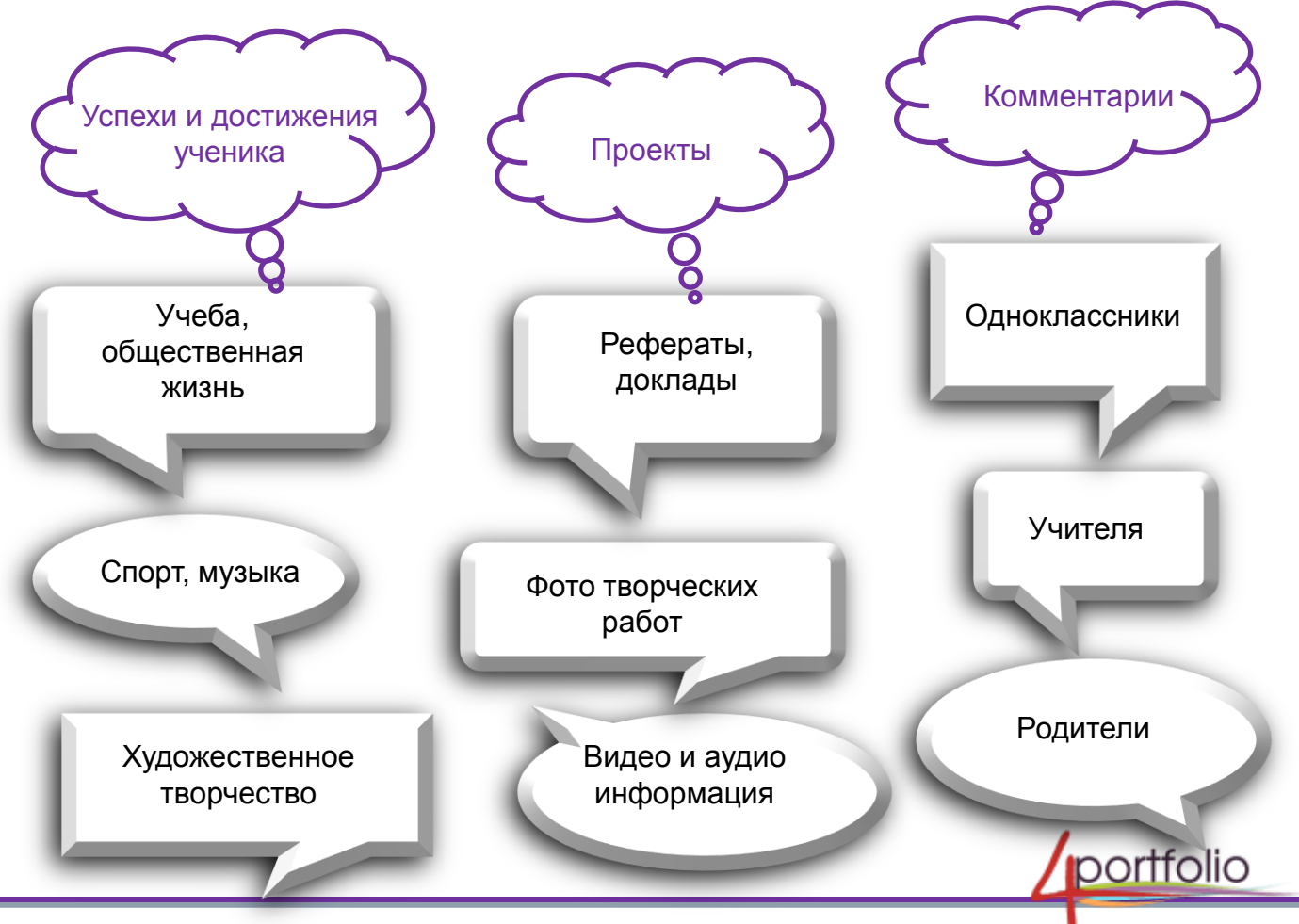

### Пертфелие дестижений

#### **1. Раздел «Учебные достижения»:**

- результаты учебно-познавательной деятельности, результаты промежуточной и итоговой аттестации;
- исследовательские работы и рефераты: указываются изученные материалы, название реферата, количество страниц, иллюстраций и т.п.;
- проектные работы: указывается тема проекта, даётся описание работы, возможно приложение в виде фотографий, текста работы в электронном варианте;
- техническое творчество: фото модели, макетов, приборов, роботов; указывается конкретная работа, даётся её краткое описание, фото, видео;
- элективные курсы и факультативы: указывается название курса, его продолжительность, форма, в которой проходили занятия;
- различные практики: языковая, социальная, трудовая, педагогическая; фиксируется вид практики, место, в котором она проходила, её продолжительность;
- занятия в учреждениях дополнительного образования, на различных учебных курсах: указывается название учреждения или организации, продолжительность занятий и их результаты;
- спортивные достижения: указываются сведения об участии в соревнованиях, наличие спортивного разряда;
- работы по искусству: даётся перечень работ, фиксируется участие в выставках;
- другие формы творческой активности: участие в школьном театре, оркестре, хоре; указывается продолжительность подобных занятий, участие в гастролях и концертах;
- иная информация, раскрывающая творческие, проектные, исследовательские способности автора.

15

### Пример фрагмента странички веа-кортфолио

 $\frac{1}{2}$ 

 $\frac{1}{2}$ 

 $5<sup>o</sup>$ 

 $5c$ 

 $\frac{3}{5}$ 

 $\frac{1}{2}$ 

 $\frac{1}{2}$ 

 $\frac{3}{5}$ 

 $56$ 

 $\overline{\mathcal{L}}$ 

 $\tilde{\mathbf{r}}$ 

 $\tilde{\phantom{a}}$ 

 $5<sup>o</sup>$ 

 $5c$ 

3C

 $\overline{\phantom{a}}$ 

8.00

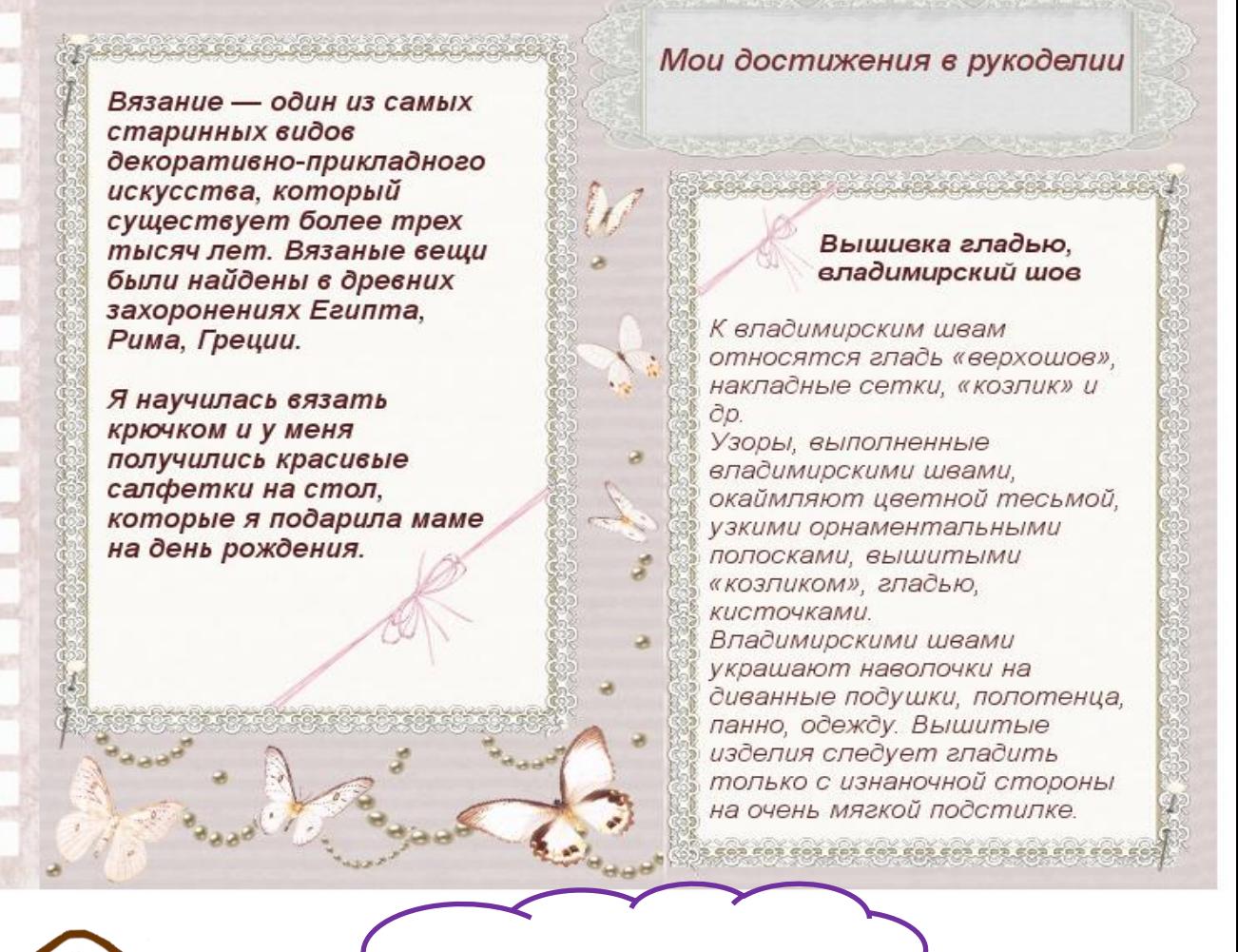

Понравилось? Каждый может сделать нечто подобное!

16

## Собираем веб-кормфолио

#### Пормфолио документов

Это портфель сертифицированных (документированных) индивидуальных образовательных достижений.

Соберите в эту папочку:

- Сертификаты и дипломы об участии в предметных олимпиадах – школьных, муниципальных, областных, всероссийских и др.;
- Сертификаты и дипломы об участии в мероприятиях и конкурсах, проводимых учреждениями дополнительного образования, вузами, культурно – образовательными фондами муниципальными органами управления образования и др.;
- Доказательства участия в школьных и межшкольных научных обществах.

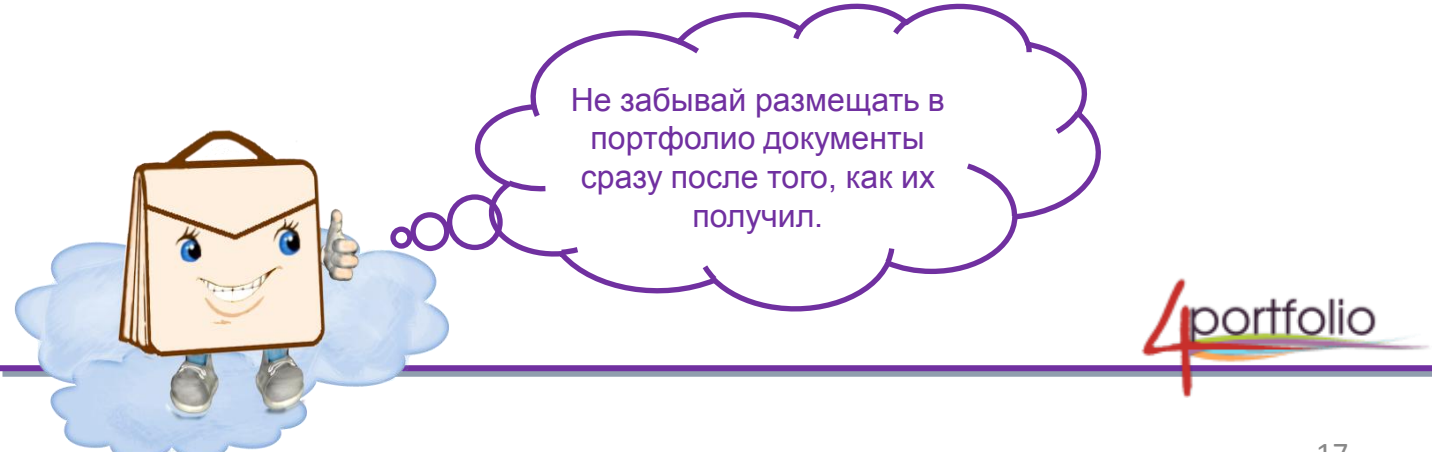

## Совираем вев-кормфолио

### **Пертаелие стзывев**

Собирайте и регулярно пополняйте коллекцию отзывов от:

- одноклассников, друзей;
- учителей, преподавателей (научных руководителей, руководителей практики и др.);
- родителей (бабушек, дедушек);
- тестовых центров;
- спортивных клубов;
- руководителей творческих коллективов;
- общественных организаций и пр.

Какие еще собрать отзывы? Отзыв о работе в творческом коллективе учреждения дополнительного образования. Отзыв на выступление на научно- практической конференции.

Не стоит забывать про рецензии на работы и рекомендательные письма.

> Напиши для портфолио отзыв о своей работе, о своих успехах и достижениях, планах на будущее.

## Анализируем резульмамы, кредставленные в веа-кортфолио

### О чем смоим комнимь кри сосмавлении кормфолио?

Собранные результаты должны реально отражать все грани вашего таланта.

Внимательно посмотрите на свои достижения и сравните их с результатами одноклассников, постарайтесь увидеть. Оценить, понять свои резервы для роста и развития.

Правильная самооценка результатов работы, достигнутых успехов поможет вместе с учителями и родителями выбрать подходящий вуз.

### На эми вокросы космараймесь омвемимь

1. Как в целом я могу описать свою успеваемость в школе за 5 лет? За последнее время?

- 2. Мои любимые предметы. Почему?
- 3. Изучение каких предметов дается особенно тяжело? Почему?
- 4. Что следует предпринять? На чью помощь я могу рассчитывать?

5. Предметы, которым мне нужно уделять больше внимания и времени. Почему?

- 6. Чего мне хотелось бы добиться в следующем году?
- 7. Мои цели и планы после школы.

Научитесь критически и честно оценивать результаты своей деятельности!

## Когда и как ещё кормфолио можем комочь мне?

при выборе профиля обучения в старших классах общеобразовательной школы;

при поступлении в вуз как дополнительный материал при собеседовании;

при устройстве на работу как свидетельство практического опыта, социальных практик.

Не стоит забывать и том, что использование веб-портфолио укрепляет связи между учебным заведением и домом. Помогает вашим родителям и учителям всегда быть рядом с вами. Помочь в нужный момент, проконсультировать по сложным вопросам.

Сайт 4portfolio.ru позволяет регулярно и в полной мере информировать родителей о результатах учебной и внеучебной деятельности.

Есть возможность родителям высказать свое мнение, написать комментарий к каждой страничке вашего портфолио, прочитать комментарии друзей и учителей.

> Не забывайте использовать мультимедийные возможности портала!

 $\mathsf{C}$ 

### ИНТЕРАКТИВНЫЙ ВЕБ-ПОРТФОЛИО УЧЕНИКА

- В чем же заключаются особенности интерактивности веб-портфолио? Взаимной активности.
- Возможность получить в удобное время и в удобном месте помощь и консультацию, представить работы для дистанционной оценки, получить рекомендации по их доработке и совершенствованию.
- Возможность вступления в сообщества для расширения круга общения по интересам, обмена новостями и опытом.

### Чмо нужно умемь, чмобы создамь свой инмеракмивный bed-nopmaro uno b cemu 4 portholio.ru?

- Работать с текстами.
- Вставлять на странички файлы, рисунки, фото, схемы и т.д.
- Делать гиперссылки на различные документы и сайты.
- $\checkmark$  Вставлять на веб-странички видео материалы из YouTube и других источников.
- Создавать таблицы или вставлять готовые таблицы.
- Использовать источники Internet.
- Лаконично выражать мысли.
- Не перегружать отдельные веб-страницы, уметь выделить главное и второстепенное, систематизировать материал.

**portfolio** 

Вес-кормфолио ученика

## Примерный комилект вес-страничек нормфолио вынускника школы

К моменту окончания школы у вас в портфолио накопятся десятки веб-страничек. Как выбрать из них самую важную информацию, которая пригодится при поступлении в вуз? Примерный перечень:

- 1. Основные учебные достижения за 10-11 класс.
- 2. Средний балл аттестата
- 3. Краткое эссе.
- 4. Лучшие сочинения.
- 5. Список достижений в общественной жизни.
- 6. Диплом об окончании музыкальной школы.
- 7. Благодарность за помощь в проведении школьной конференции.
- 8. Сертификат, полученный на курсах немецкого языка.
- 9. Копия сданного теста по математике.
- 10.Описание выполненного исследовательского проекта.
- 11.Фотографии, сделанные на выставках, концертах, соревнованиях и т.д.

### СПИСОК ИСПОЛЬЗОВАННОЙ ЛИТЕРАТУРЫ

- 1. Загвоздкин В.К Портфель индивидуальных учебных достижений нечто большее, чем просто альтернативный способ оценки; Имидж Информационно-методический и дидактический журнал № 5, 2004 год
- 2. Курочко Е.А. Портфолио ученика как средство оптимизации деятельности педагога. Материалы фестиваль педагогических идей "Открытый урок" изд-во "1 сентября" 2007- 2008 учебный год.
- 3. Новикова Т.Г. Папка индивидуальных учебных достижений "портфолио": федеральные рекомендации и местный опыт; Имидж Информационно-методический и дидактический журнал № 5, 2004 год
- 4. Панюкова С.В. Есенина Н.Е., Е-портфолио. Журнал «Информатика и образование», Изд-во «Образование и информатика». - М.: № 3, 2007.
- 5. Панюкова С.В. Использование информационных и коммуникационных технологий в образовании. (Учебно-методическое пособие). Издательский дом «Академия», - М.: 2010.
- 6. Панюкова С.В. Использование электронного портфолио в системе среднего и высшего образования. Материалы Международной научно-практической конференции «Информационные технологии в образовании, науке и производстве», - Протвино, 2012, с. 341-344
- 7. Панюкова С.В., Сапрыкин А.Н., Гостин А.М., Самохина Н.В. Инструментарий ВЕБ 2.0 для создания и ведения портфолио// Информатика и образование, Изд-во "Образование и информатика", - М.: № 10, 2013.
- 8. E-portfolio: A personal space for learning and the learner voice/ Personalizing Learning in the 21st Century, edited by Sara de Freitas and Chris Yapp, 2005.

#### **Интернет-источники:**

- 1. Полилова Т.А. Концепция электронного портфолио. [http://schools.keldysh.ru/courses/e](http://schools.keldysh.ru/courses/e-portfolio.htm)[portfolio.htm](http://schools.keldysh.ru/courses/e-portfolio.htm)
- 2. Barrett Helen. Authentic Assessment with Electronic Portfolios using Common Software and Web 2.0 Tools. up.2006 [\(http://electronicportfolios.com/web20.html](http://electronicportfolios.com/web20.html))
- 3. Barrett Helen. ePortfolio Mash Up with GoogleApps. up.2009 (<http://electronicportfolios.org/google>)
- 4. Barrett Helen. My "Online Portfolio Adventure". up.2013 ([http://electronicportfolios.org/myportfolio/versions.html\)](http://electronicportfolios.org/myportfolio/versions.html)
- 5. Barrett Helen. Selecting a "Free" Online Tool for ePortfolio Development. up.2012 ([http://electronicportfolios.org/eportfolios/tools.html\)](http://electronicportfolios.org/eportfolios/tools.html)

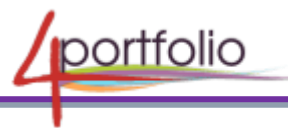

# ВЕБ-ПОРТФОЛИО УЧЕНИКА: СТРУКТУРА И СОДЕРЖАНИЕ

Методические рекомендации составлены научным руководителем проекта 4portfolio.ru, доктором педагогических наук, профессором

**Светланой Валерьевной Панюковой** 

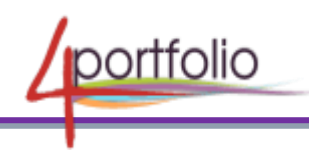